学習内容をよく理解し、より豊かな学びにしていくために、iPad を上手に活用することが大切です。 iPad はみなさんの学習に役立てるための道具です。家庭でも学校と同じ学習をすることができます。 とても便利な道具ですが、ルールを守って使うことが大切です。そのため、「岡山東支援学校 iPad使用

のルール」を定めました。保護者の皆様のご理解、ご協力をいただきながら、子どもたちがこのルールを 守り、iPad を「安心・安全・快適」に活用していきたいと考えています。

1 目的

○学校で貸し出す iPad は、学習活動のために使用する。

学習活動に関わること以外に使用しない。

2 使用する場面

○原則、学校と家庭でのみ使用する。それ以外の場所で使用しない。

○なくしたり、落としてこわしたり、水にぬらしたりしないように十分気をつける。

○登下校中は、かばんから iPad を出さない。

○地面や床に置かない。

○指で触れる、または、専用のペンを使う。鉛筆やペンで書いたり、落書きをしたりしない。

3 学校で使用する場合

○学校で iPad を使うときは、先生の指示をよく聞く。

○休み時間や放課後に使うときも、先生が認めたこと以外に使わない。

4 家庭で使用する場合

○使用する時間は家の人とよく話し合い、長時間使用せず、30分に1回程度、休憩しながら使う。 ○就寝する1時間前は使わない。

5 保管

○学校では先生に預けて保管する。

○家庭では、家の人の目の届くところに置いて保管する。

6 健康のために

○iPad を使用するときは、正しい姿勢で、画面に近づきすぎないように気をつける。 ◯30 分に1度は遠くの景色を見るなど、時々目を休ませる。

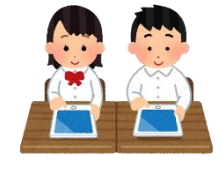

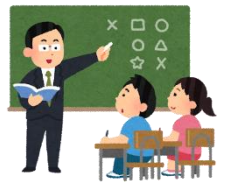

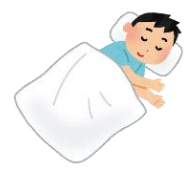

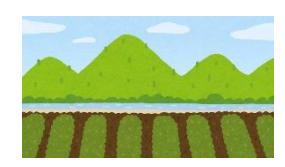

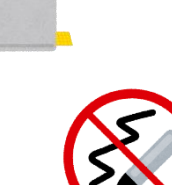

- 7 安全な使用
- ◯インターネットには制限がかけられているが、もしも不審なサイトに入ってしまったときには、すぐに画面 を閉じて、先生や家の人に知らせる。
- ◯Wi-Fi に接続する場合は、フリーWi-Fi などには接続せず、必ずパスワードの設定されているものに接 続する。
- ◯家庭のパソコンなどには、iPad を接続しない。

## 8 個人情報など

- ◯iPad を他人に貸したり、使わせたりしない。
- ◯自分や他人の個人情報をインターネット上に絶対にあげない。

 (個人情報:名前や住所、電話番号、写真や動画、個人の ID やパスワードなど) ◯相手を傷つけたり、嫌な思いをさせたりすることは絶対に書き込みまない。

◯アカウントやパスワードなどは、家庭で厳重に保管する。

9 カメラでの撮影

◯先生が許可したとき以外でカメラを使わない。

◯カメラで撮影するときは、勝手に撮らず、必ず撮影する相手の許可をもらってから撮影 する。

- 10 データの保存
- ◯iPad で作ったデータやインターネットから取り込んだデータ(写真など)は、学習活動で先生が許可し たものだけ保存する。
- ◯iPad に保存されている写真やデータを、勝手にコピーしたり添付したりしない。
- 11 設定の変更
- ◯iPad の設定は勝手に変えない。

(トップ画面のアイコンの位置、背景の色、画像など)

12 不具合や故障について

◯iPad がこわれたり、なくなったりしたときには、すぐに先生に知らせる。 ◯故障や破損の理由によっては、修理代を負担してもらうことがある。

## 13 使用の制限

◯「iPad 使用のルール」を守れない場合、iPad を使用できなくなる。

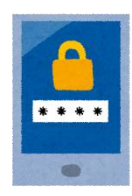

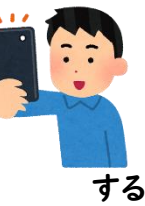

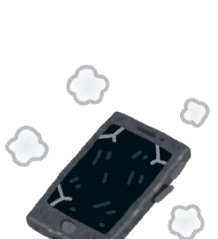

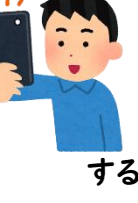

1.iPad で「設定 せってい 」から「Wi-Fi」をオンにする。

iPad のホーム画面から「設定」をタップする。「Wi-Fi」設定画面を表示し,「Wi-Fi」をオンにする。

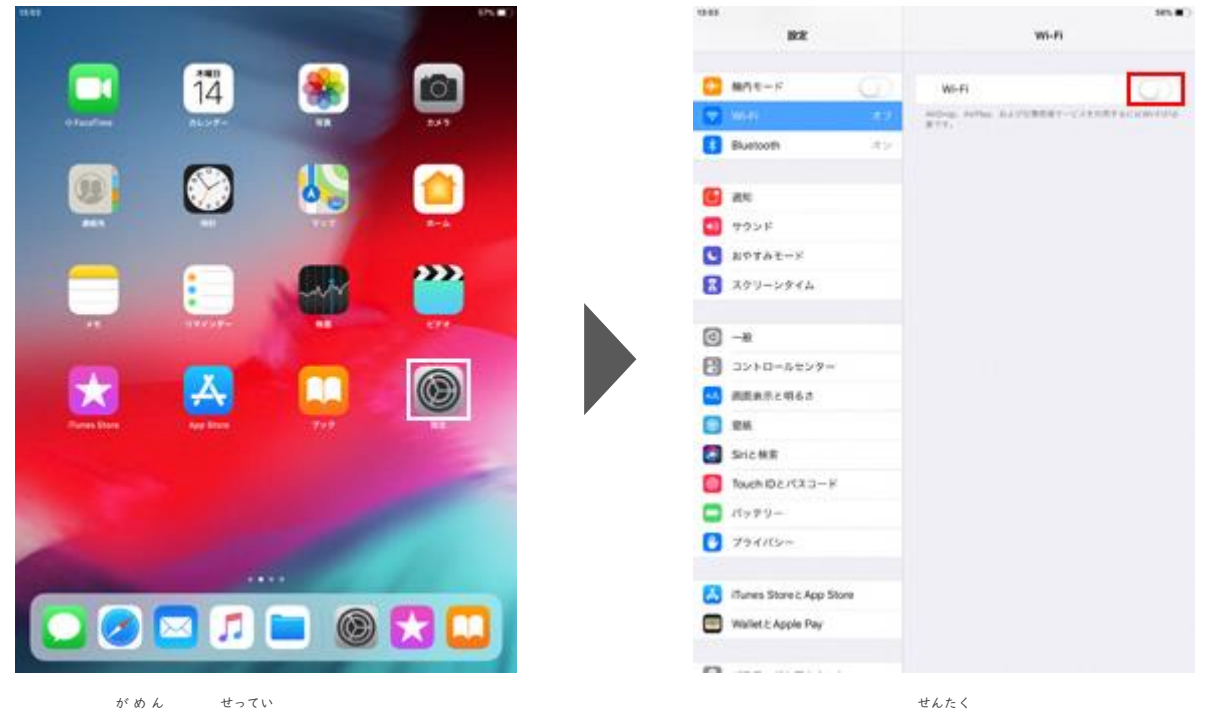

1. ホーム画面で「設定

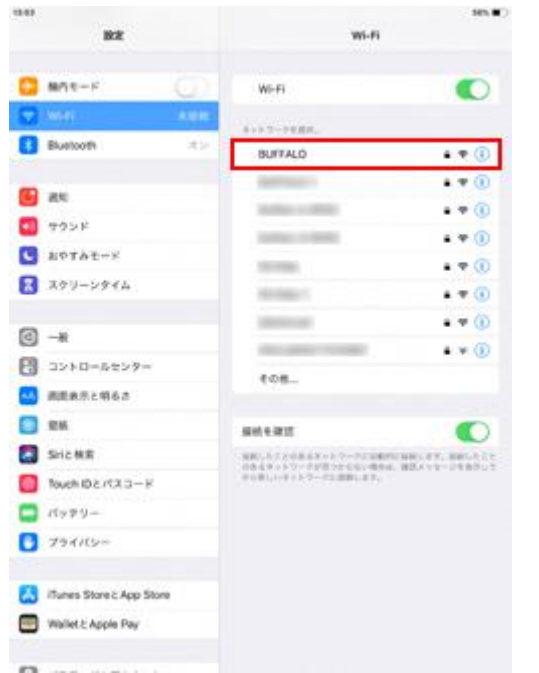

」をタップします 2.「Wi-Fi」を選択し、Wi-Fi をオンにします

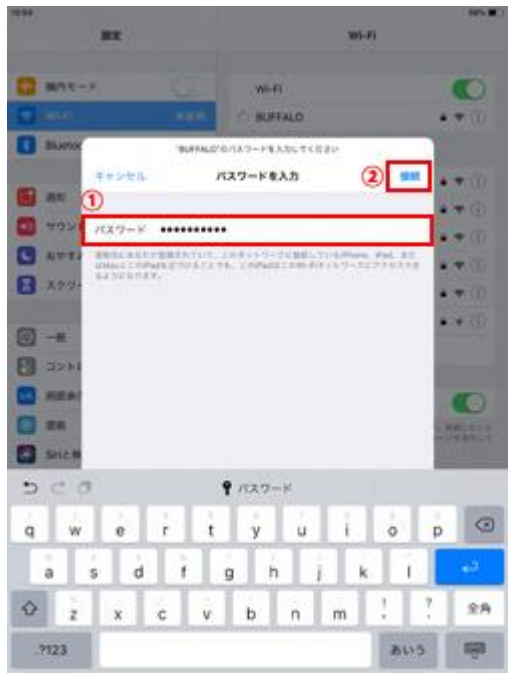

3.接続したい Wi-Fi ネットワークを選択します 4.「パスワード」を 入 力 して「接続」をタップし

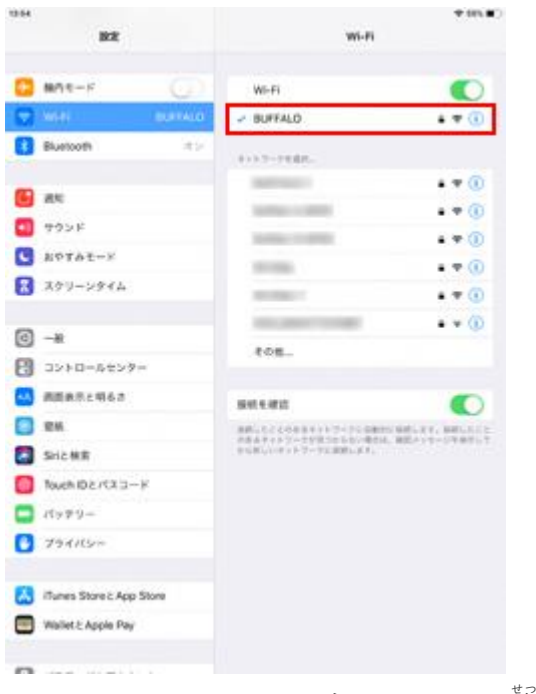

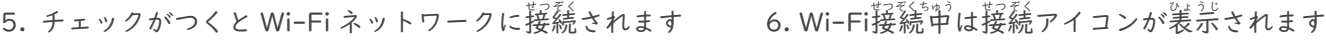

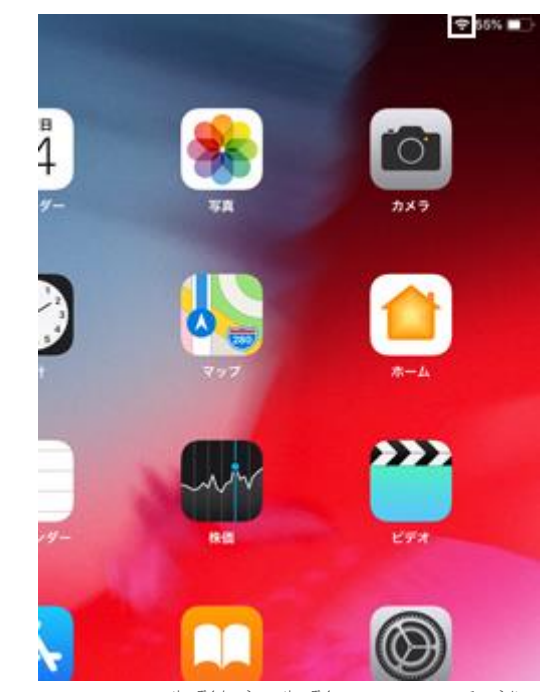

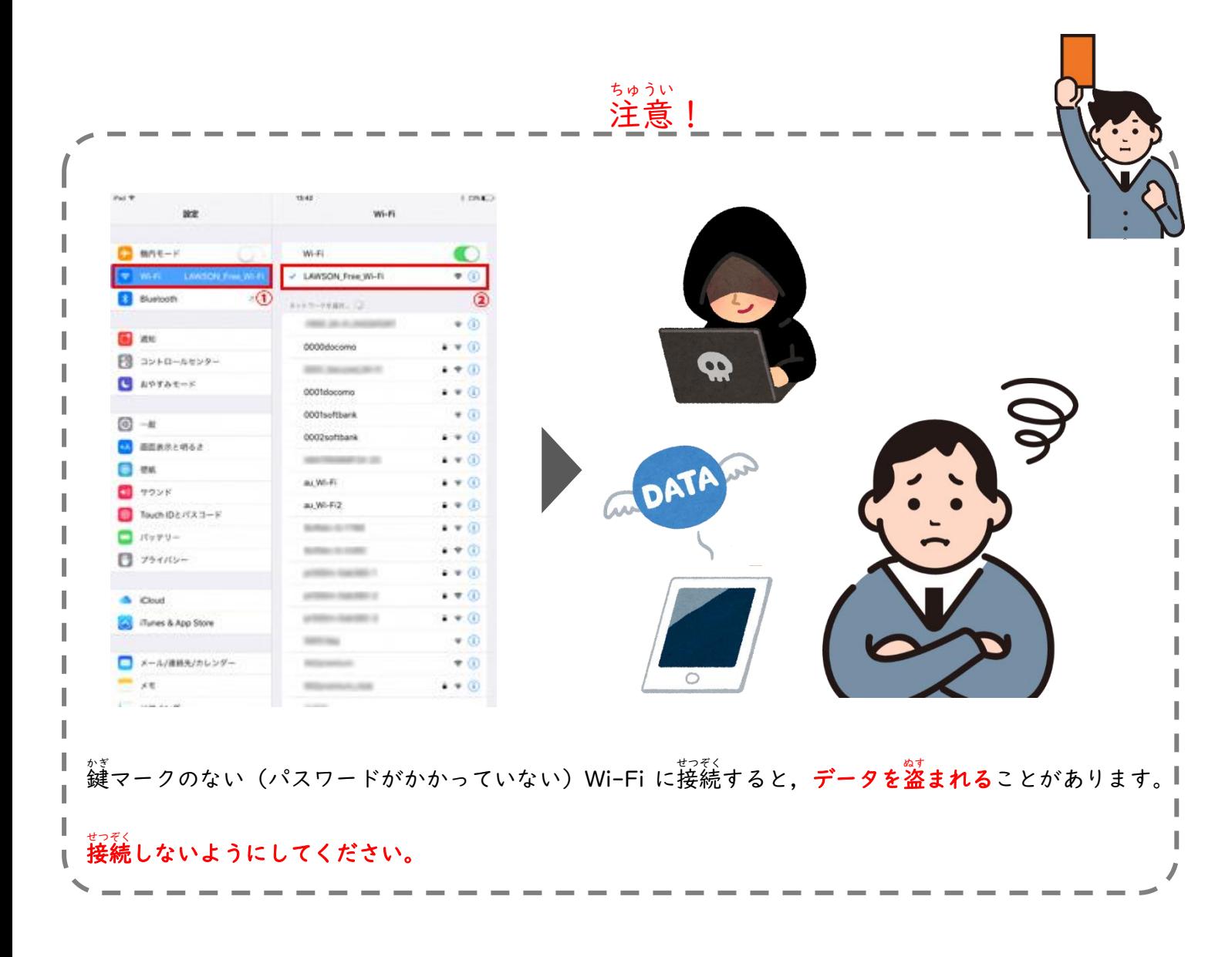